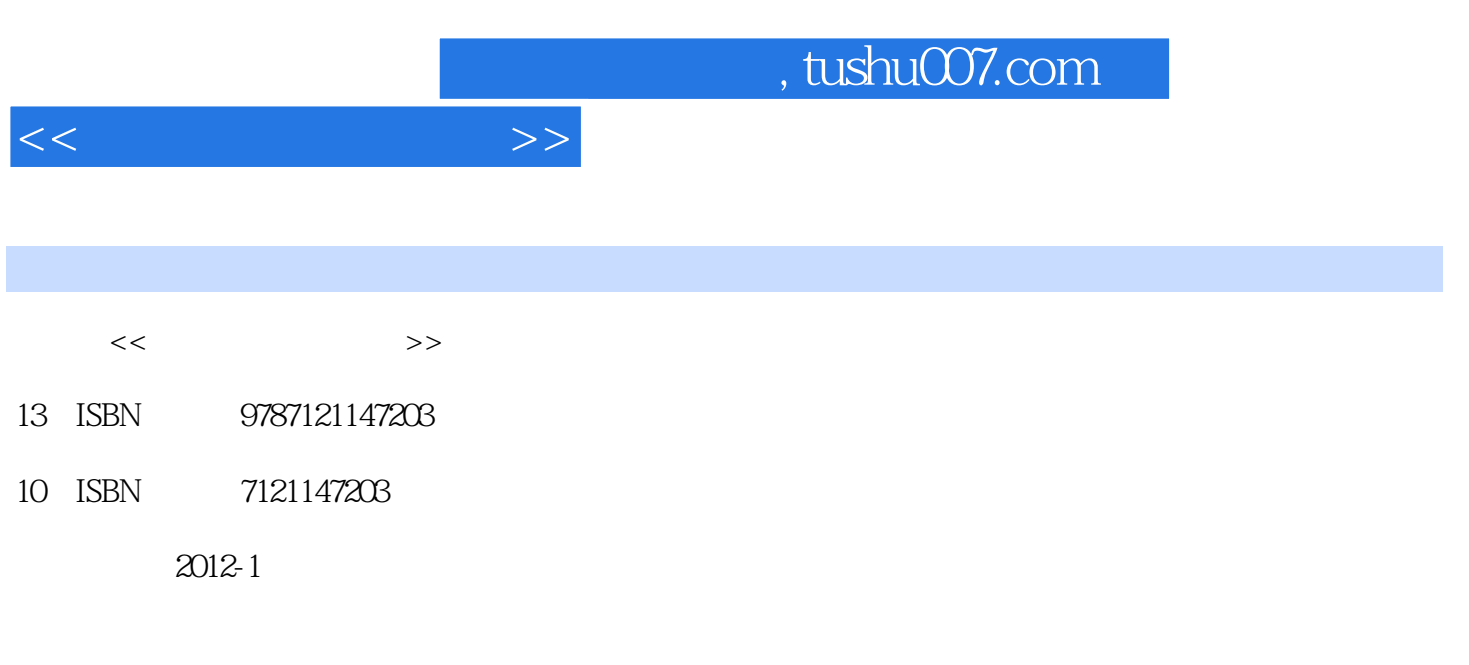

页数:268

PDF

更多资源请访问:http://www.tushu007.com

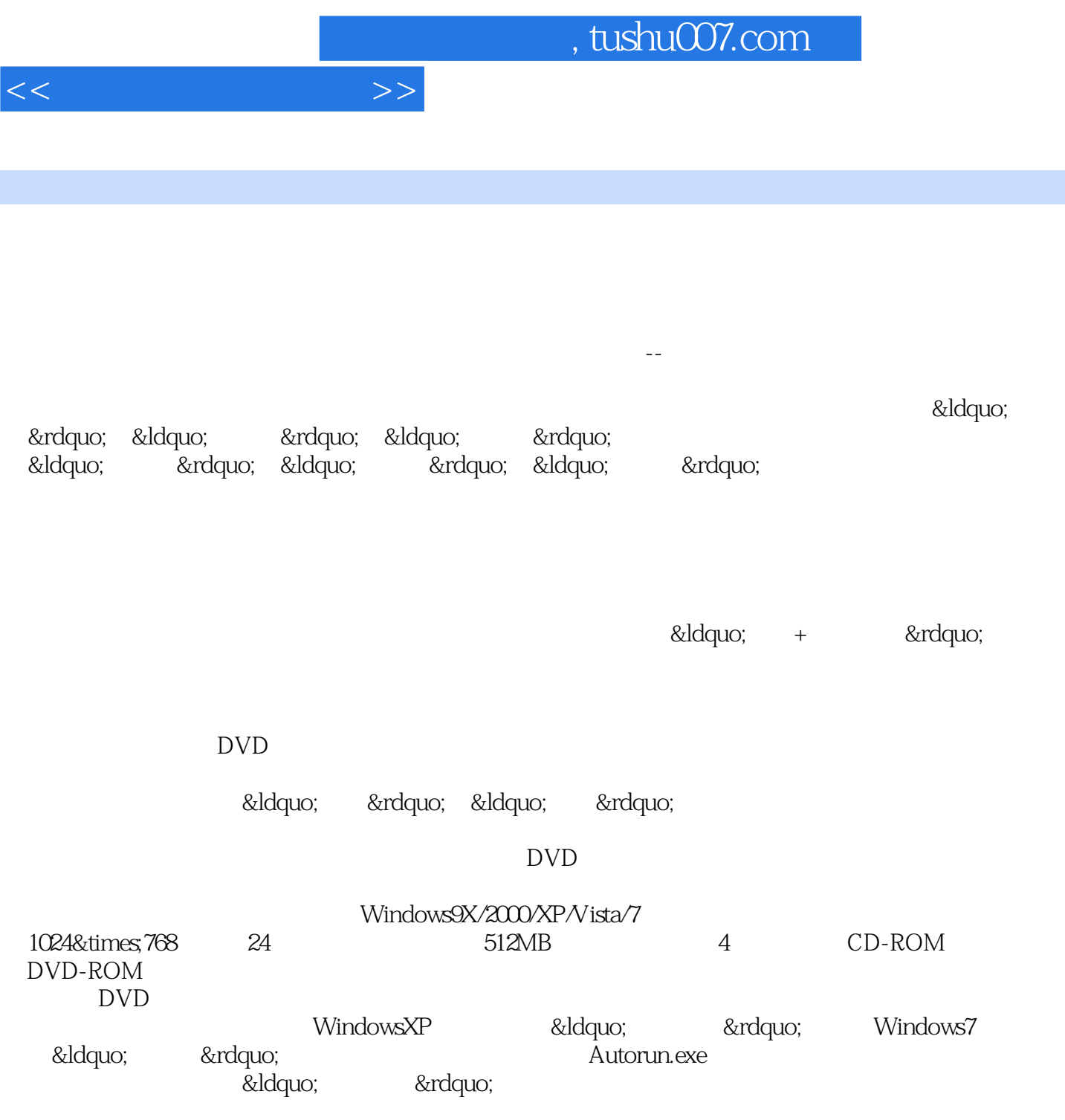

……

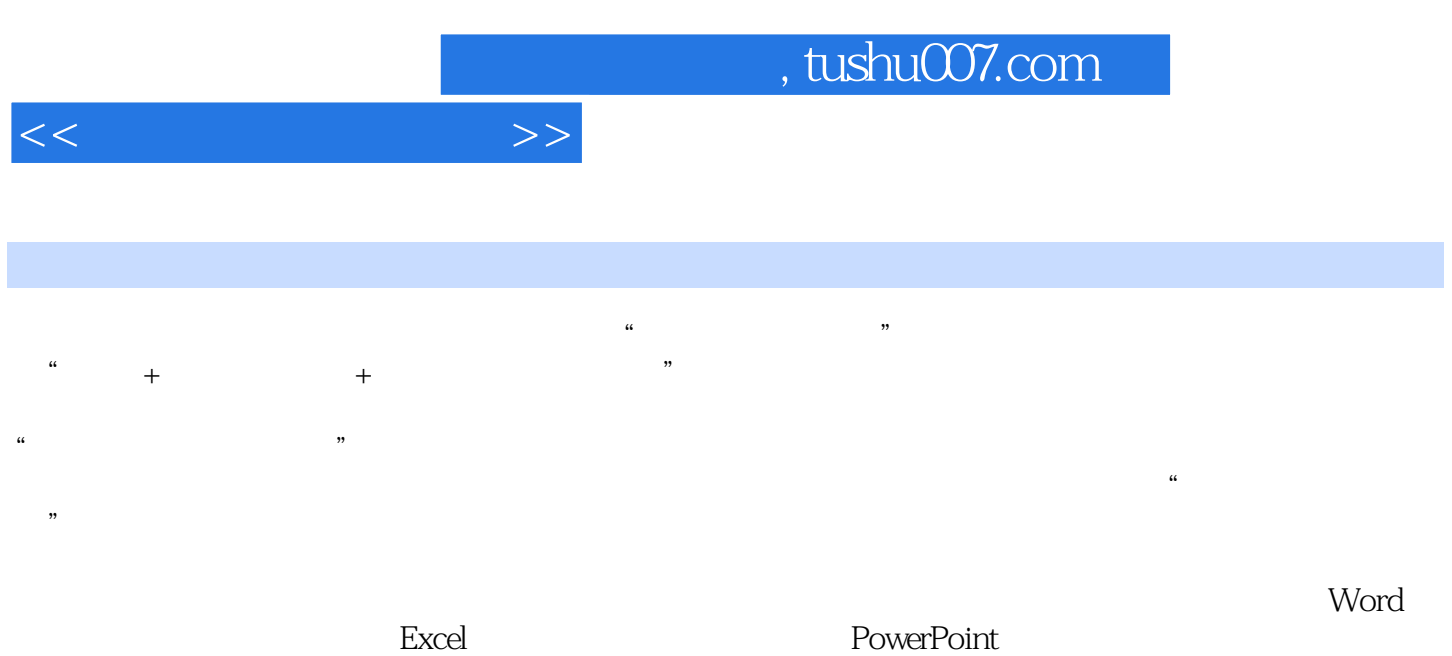

DVD

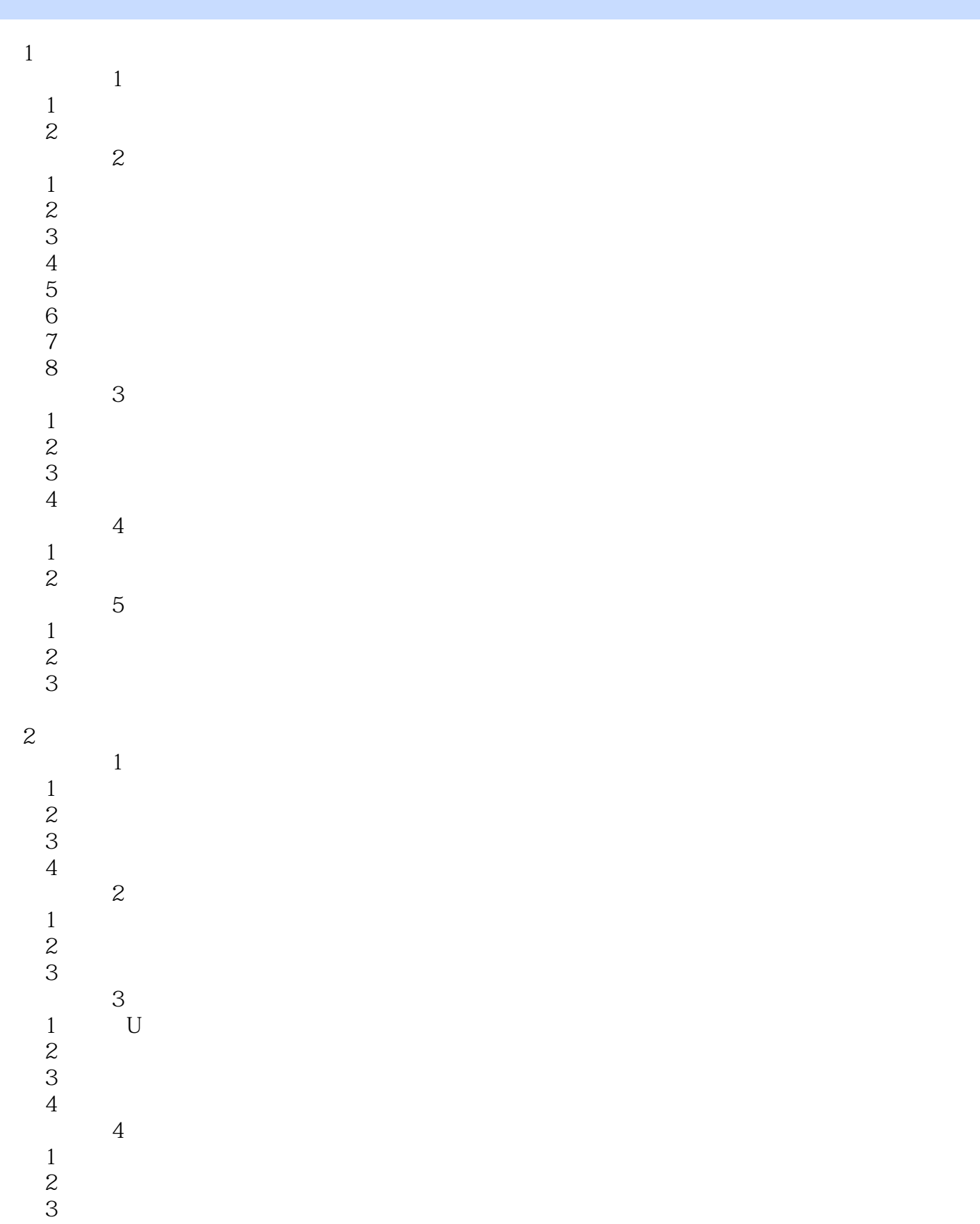

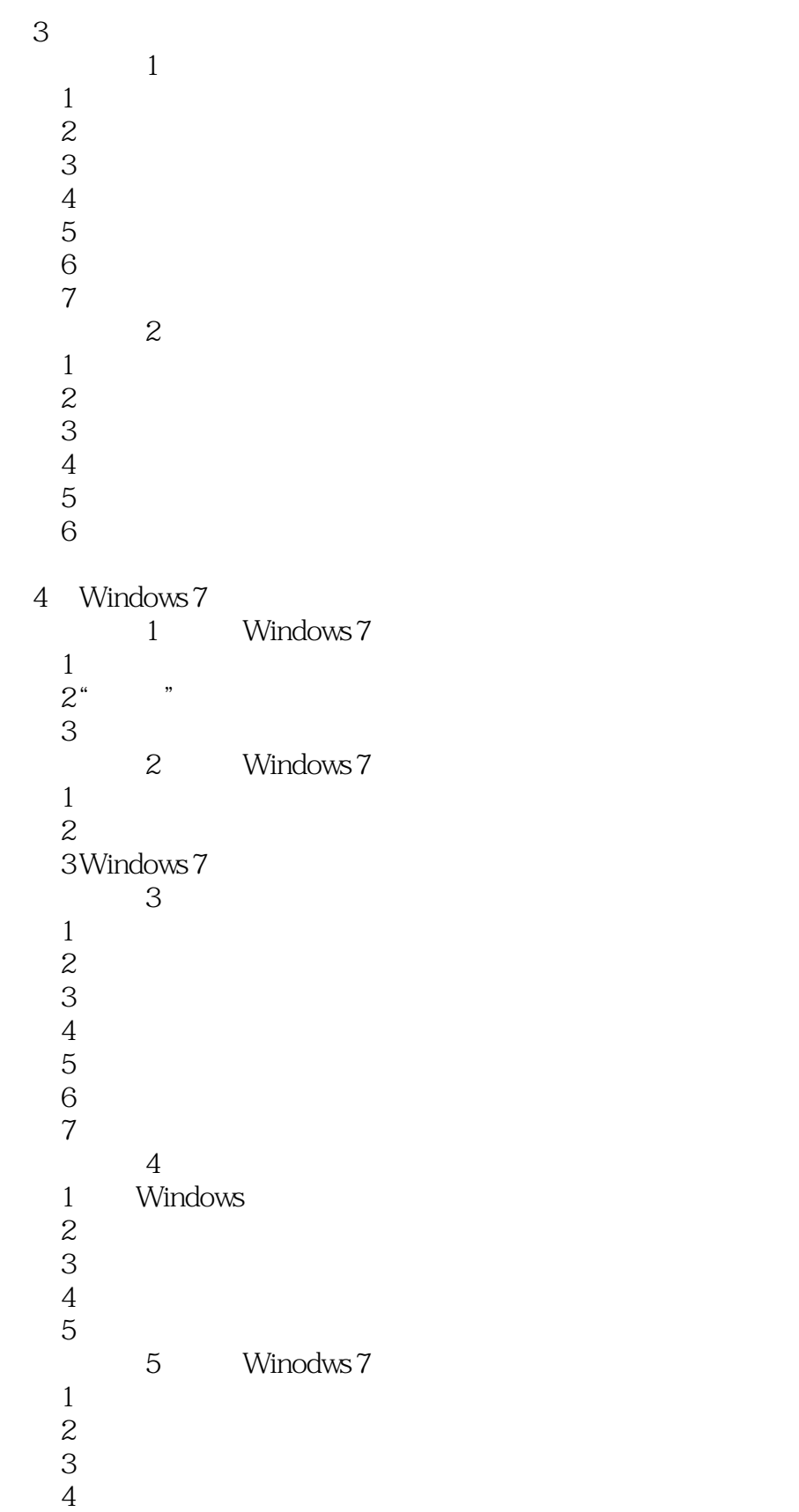

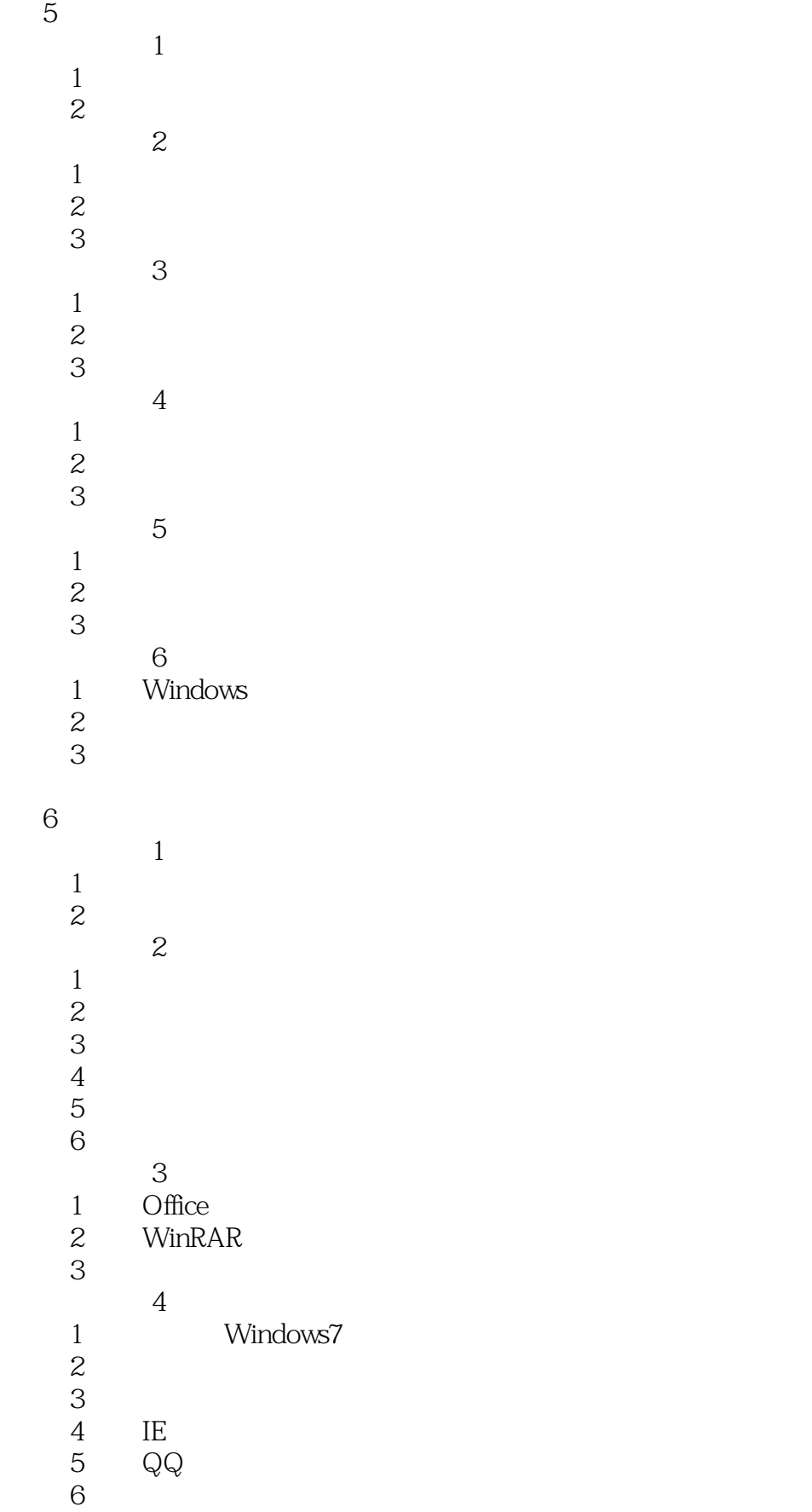

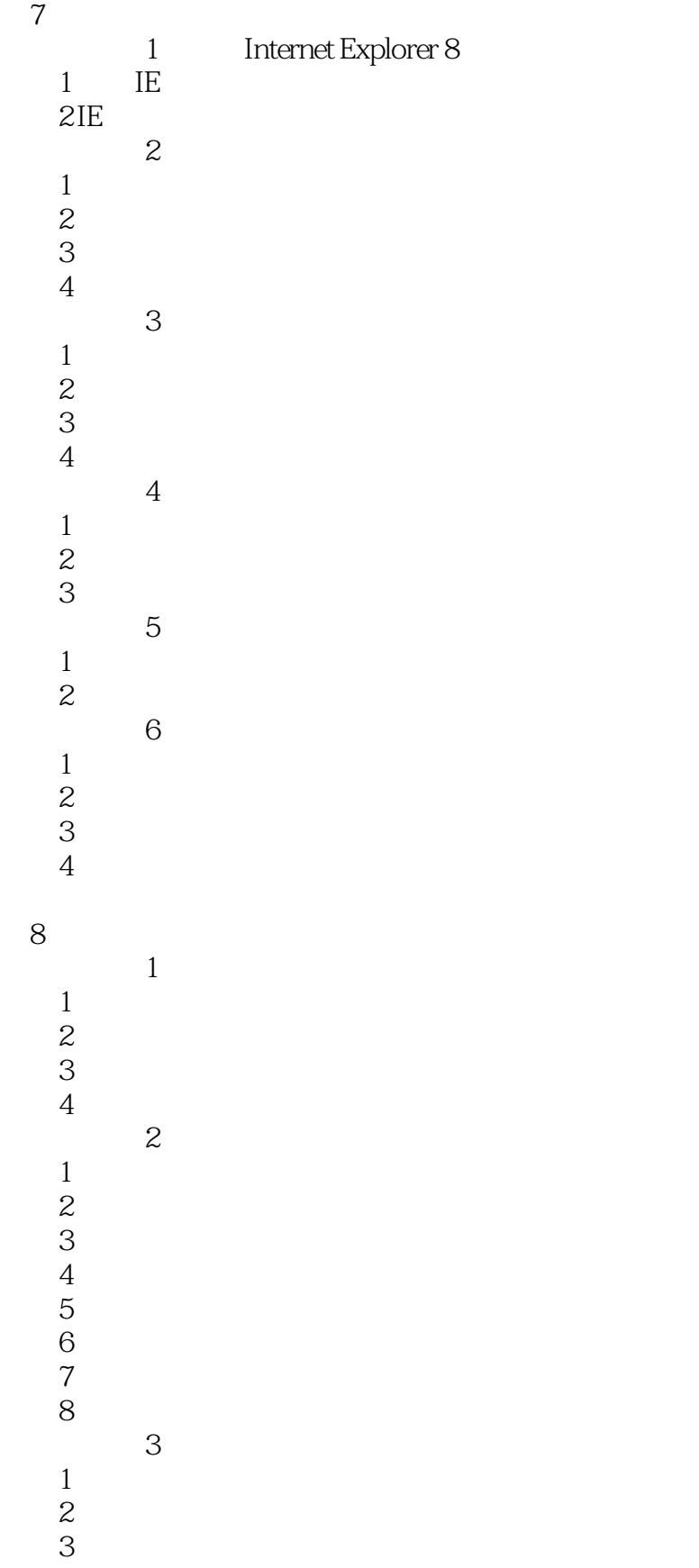

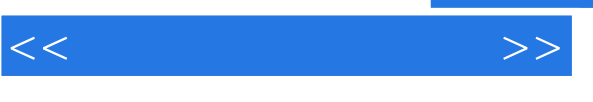

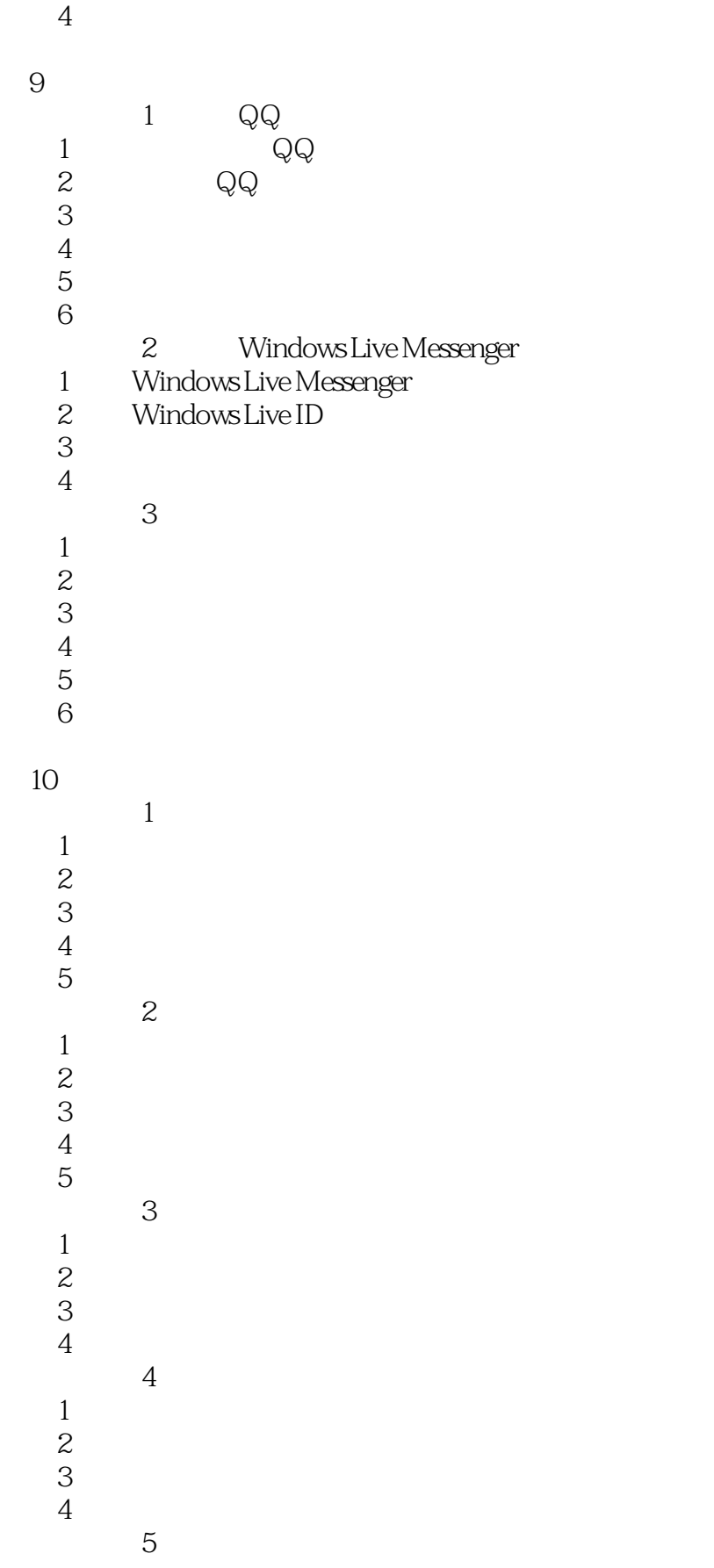

 $<<\frac{1}{2}$ 

 $1$  $2 \angle$ 

 $3 \,$ 

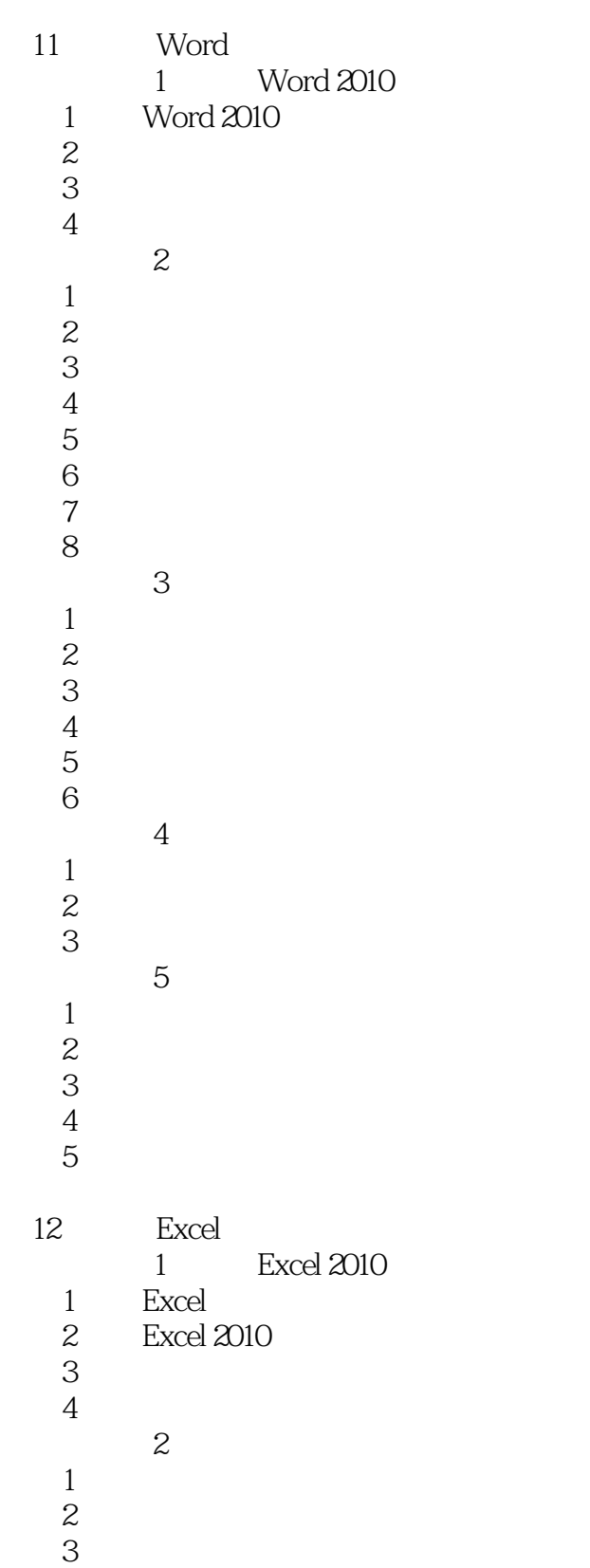

 $<<\frac{1}{2}$ 

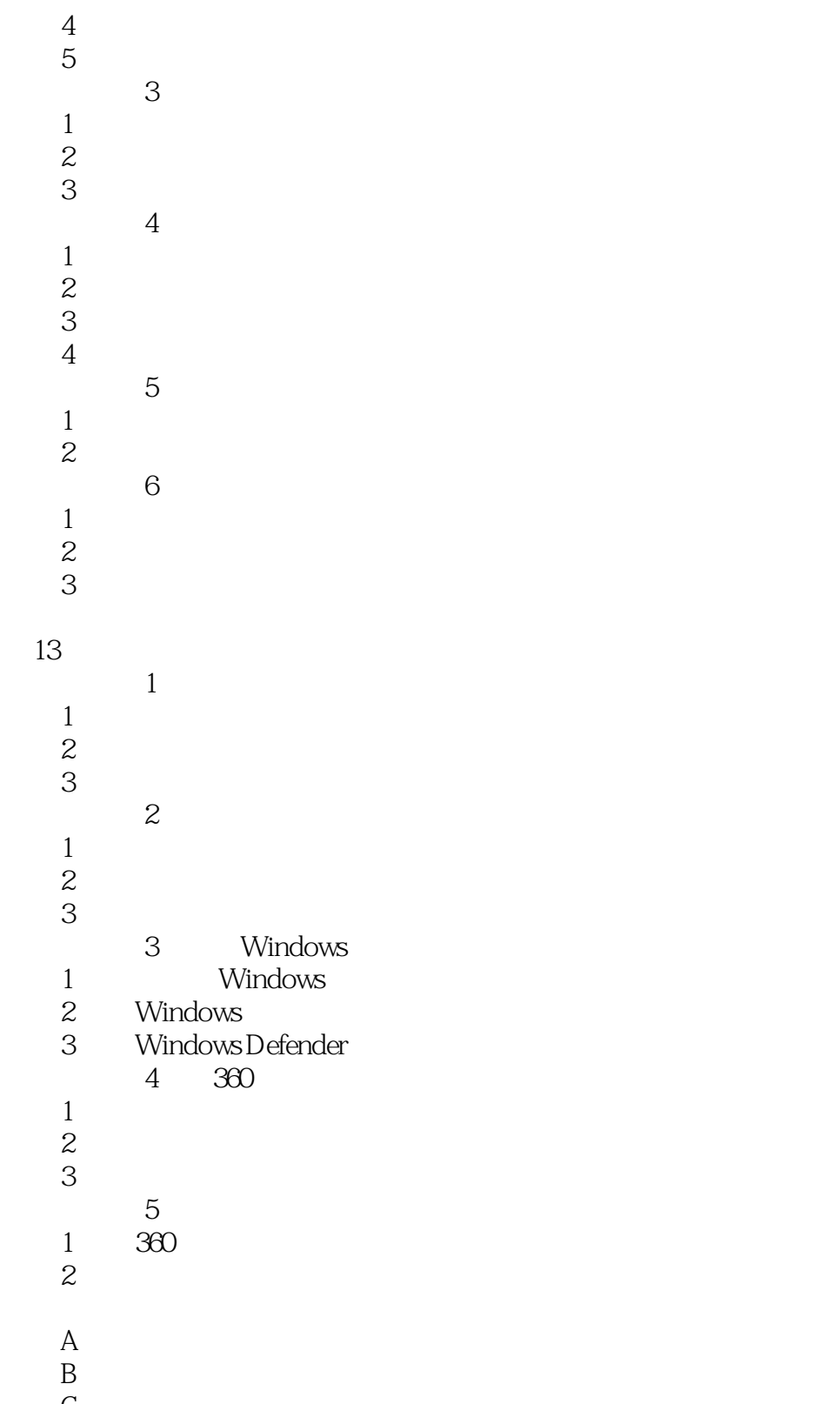

 $\mathcal C$ 

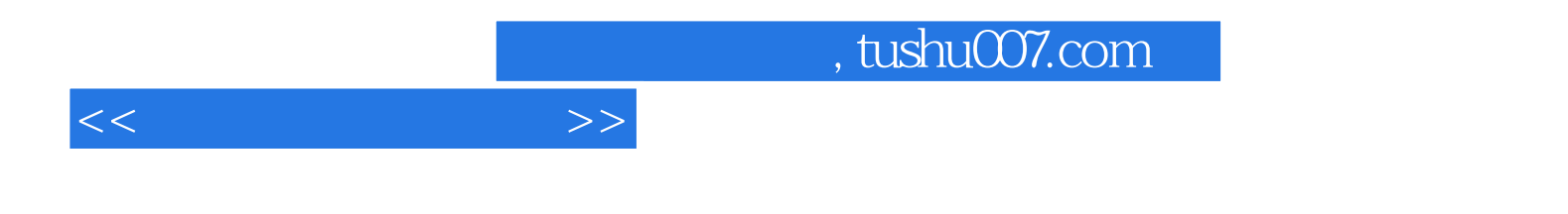

本站所提供下载的PDF图书仅提供预览和简介,请支持正版图书。

更多资源请访问:http://www.tushu007.com